# **Komisja Egzaminacyjna dla Aktuariuszy**

# **LXXX Egzamin dla Aktuariuszy**

# **Sesja egzaminacyjna w dniu 5 marca 2019 r.**

**Modelowanie**

**Imię i nazwisko osoby egzaminowanej:** ......................................................................

**Czas trwania egzaminu: 120 minut**

## **Uwagi**

- a) W prezentowanych wynikach separatorem dziesiętnym (znakiem dziesiętnym) jest kropka, $\cdot$ .".
- b) W prezentowanych wynikach oszacowań uogólnionych modeli liniowych (GLM):
	- Residual deviance i Resid. Dev oznacza dewiancję oszacowanego modelu,
	- Null deviance oznacza dewiancję modelu zerowego,
	- Deviance redukcję dewiancji po dodaniu kolejnej zmiennej objaśniającej,
	- $\bullet$  Df stopnie swobody,
	- $\bullet$  Sum Sq suma kwadratów.
- c) W zadaniach wartość zagrożona na poziomie ufności  $\alpha$  jest definiowana jako kwantyl rzędu  $\alpha$  rozkładu odpowiedniej zmiennej losowej, tzn.

$$
VaR_{\alpha}(X)=\inf\{x: F_X(x)\geq \alpha\}.
$$

d) W zadaniach zastosowano następujące oznaczenia:

 $E(X)$  – wartość oczekiwana  $D(X)$  – odchylenie standardowe

e) Wartości  $\chi^2_{\alpha;\nu}$  rozkładu chi-kwadrat spełniające warunek  $P(\chi^2 \geq \chi^2_{\alpha;\nu}) = \alpha$ 

| $\upsilon$<br>$\alpha$ | 0.995 | 0.99  | 0.975 | 0.95  | 0.9   | 0.1    | 0.05   | 0.025  | 0.01   | 0.005  |
|------------------------|-------|-------|-------|-------|-------|--------|--------|--------|--------|--------|
| $\mathbf{1}$           | 0.000 | 0.000 | 0.001 | 0.004 | 0.016 | 2.706  | 3.841  | 5.024  | 6.635  | 7.879  |
| 2                      | 0.010 | 0.020 | 0.051 | 0.103 | 0.211 | 4.605  | 5.991  | 7.378  | 9.210  | 10.597 |
| 3                      | 0.072 | 0.115 | 0.216 | 0.352 | 0.584 | 6.251  | 7.815  | 9.348  | 11.345 | 12.838 |
| 4                      | 0.207 | 0.297 | 0.484 | 0.711 | 1.064 | 7.779  | 9.488  | 11.143 | 13.277 | 14.860 |
| 5                      | 0.412 | 0.554 | 0.831 | 1.145 | 1.610 | 9.236  | 11.070 | 12.833 | 15.086 | 16.750 |
| 6                      | 0.676 | 0.872 | 1.237 | 1.635 | 2.204 | 10.645 | 12.592 | 14.449 | 16.812 | 18.548 |
| $\overline{z}$         | 0.989 | 1.239 | 1.690 | 2.167 | 2.833 | 12.017 | 14.067 | 16.013 | 18.475 | 20.278 |
| 8                      | 1.344 | 1.646 | 2.180 | 2.733 | 3.490 | 13.362 | 15.507 | 17.535 | 20.090 | 21.955 |
| 9                      | 1.735 | 2.088 | 2.700 | 3.325 | 4.168 | 14.684 | 16.919 | 19.023 | 21.666 | 23.589 |
| 10                     | 2.156 | 2.558 | 3.247 | 3.940 | 4.865 | 15.987 | 18.307 | 20.483 | 23.209 | 25.188 |
| 11                     | 2.603 | 3.053 | 3.816 | 4.575 | 5.578 | 17.275 | 19.675 | 21.920 | 24.725 | 26.757 |
| 12                     | 3.074 | 3.571 | 4.404 | 5.226 | 6.304 | 18.549 | 21.026 | 23.337 | 26.217 | 28.300 |
| 13                     | 3.565 | 4.107 | 5.009 | 5.892 | 7.042 | 19.812 | 22.362 | 24.736 | 27.688 | 29.819 |
| 14                     | 4.075 | 4.660 | 5.629 | 6.571 | 7.790 | 21.064 | 23.685 | 26.119 | 29.141 | 31.319 |
| 15                     | 4.601 | 5.229 | 6.262 | 7.261 | 8.547 | 22.307 | 24.996 | 27.488 | 30.578 | 32.801 |

f) Wybrane kwantyle standardowego rozkładu normalnego

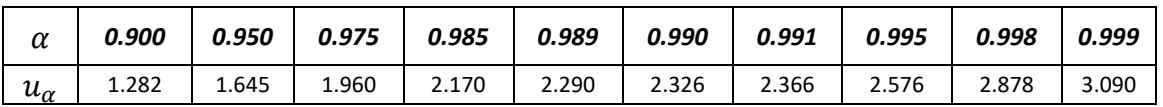

g) Wartości dystrybuanty w punkcie 1000 (tzn.  $F(1000)$ ) dla rozkładu  $Gamma(\alpha, \lambda)$ (dla wybranych parametrów  $\alpha$ ,  $\lambda$ ).

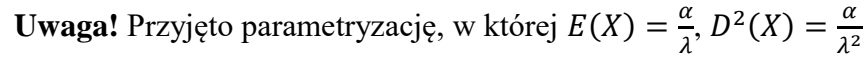

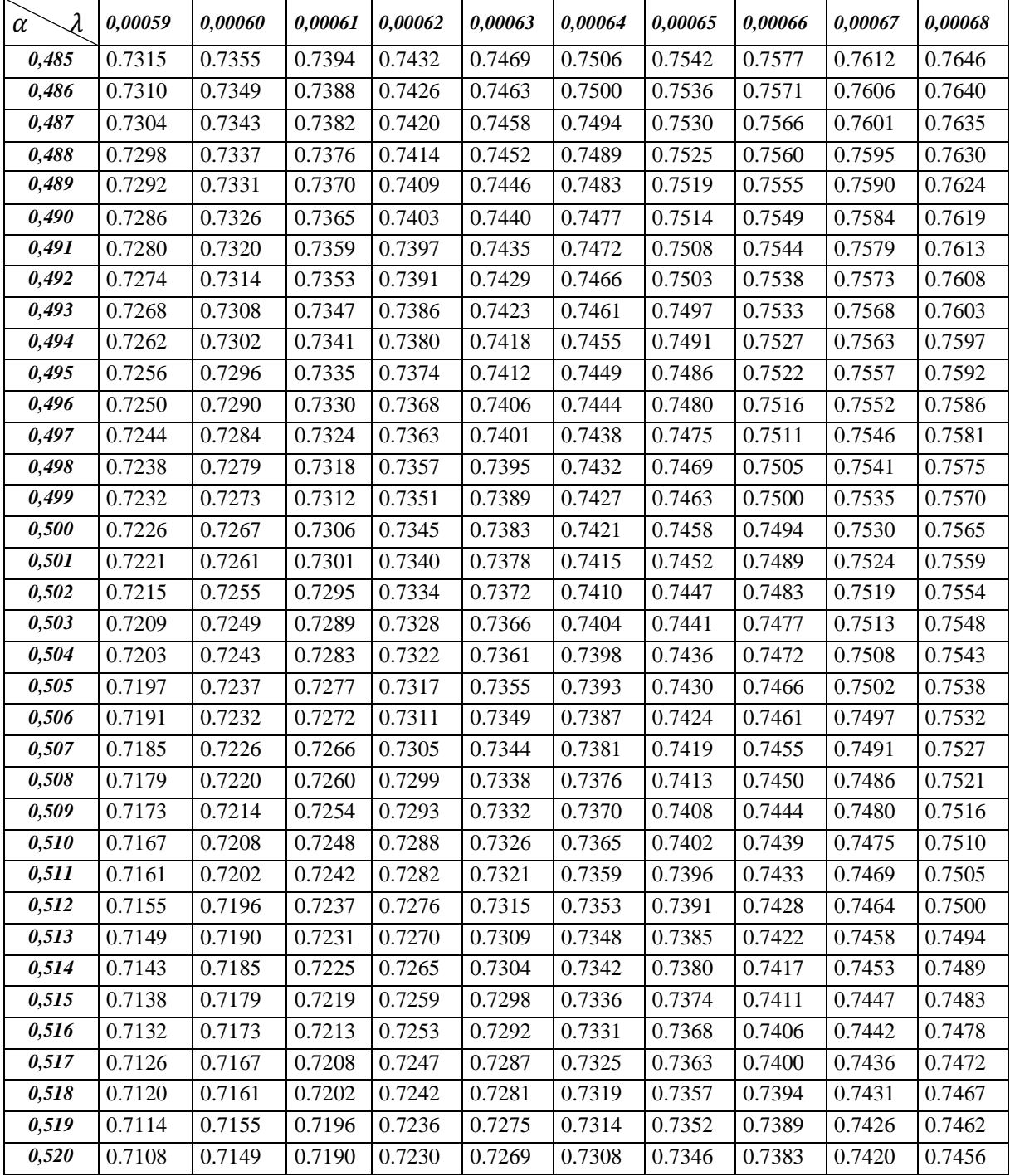

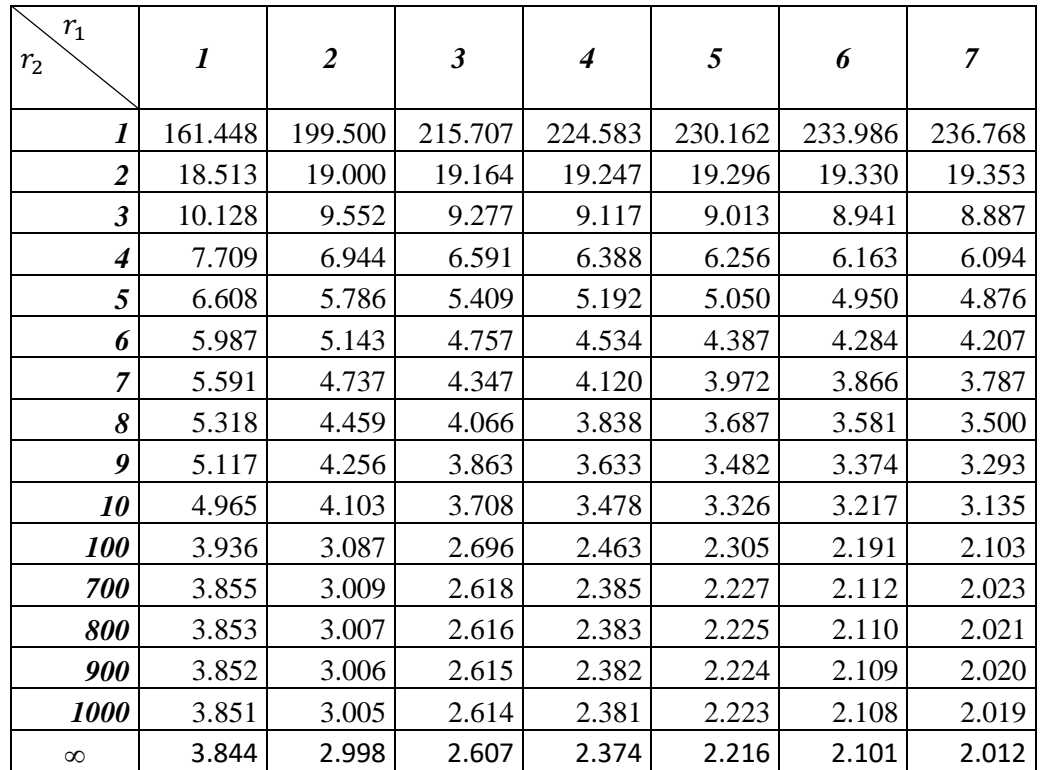

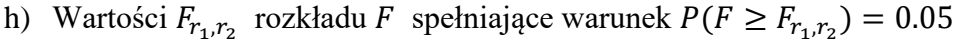

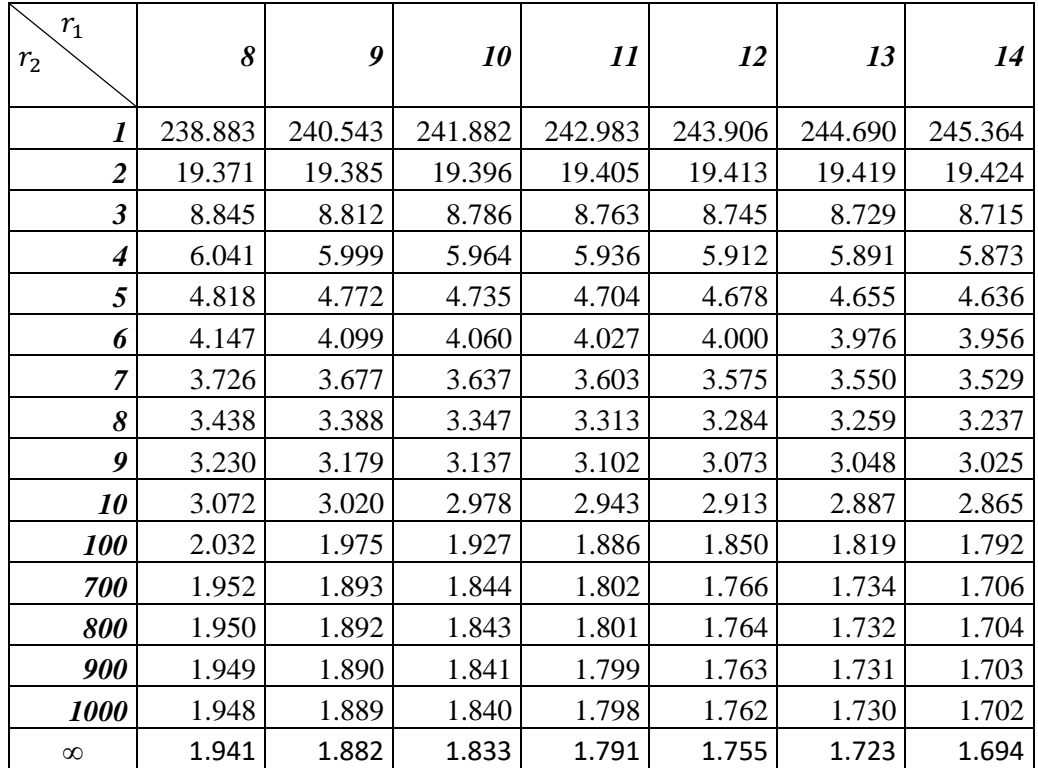

## **Zadanie 1.**

Liczbę szkód K zgłaszanych przez kierowców z pewnego portfela ubezpieczeń AC modelowano z wykorzystaniem regresji Poissona (uogólnionego modelu liniowego dla zmiennej zależnej o rozkładzie Poissona), uwzględniając następujące zmienne objaśniające:

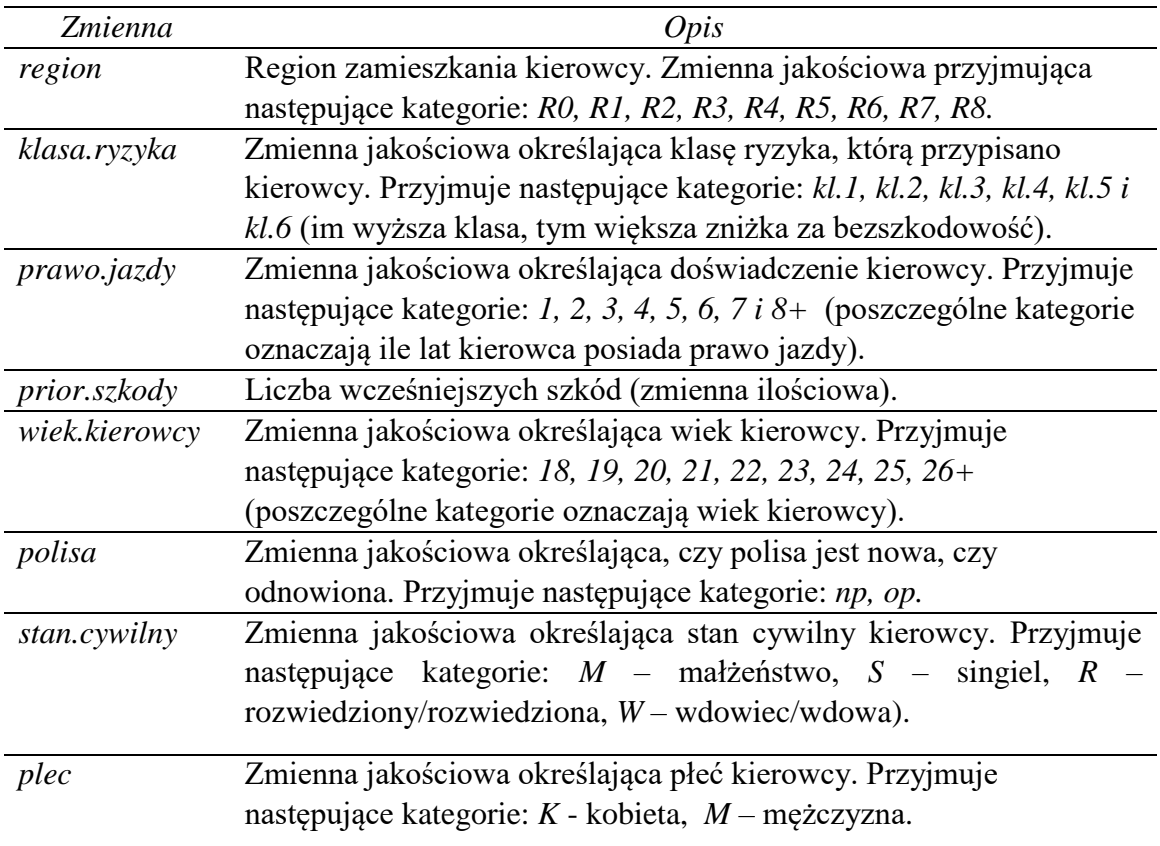

Oszacowano 8 modeli, przy czym w każdym kolejnym uwzględniano jedną dodatkową zmienną objaśniającą w stosunku do poprzedniego (por. Tab.1.):

Tabela 1.

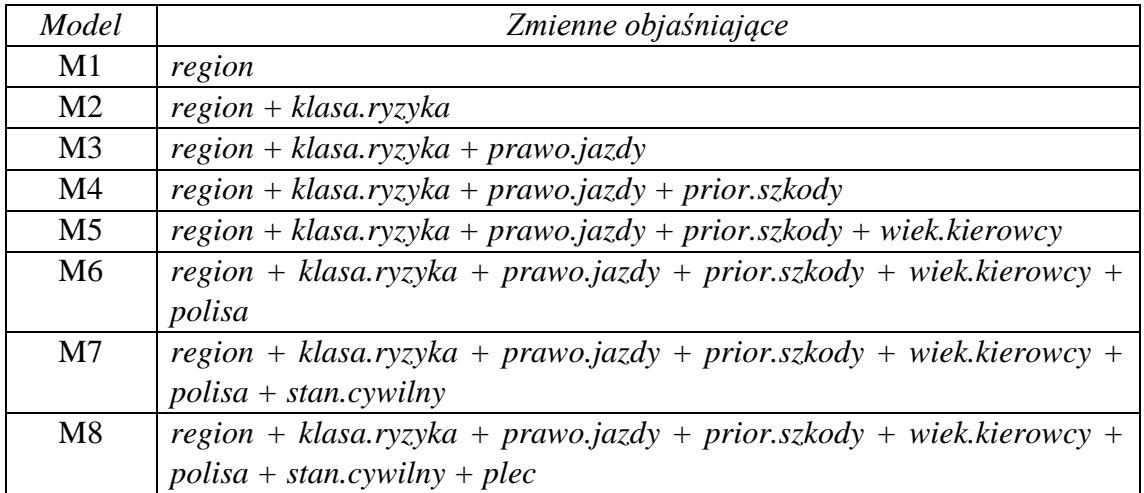

Na poniższym rysunku przedstawiono wyniki *10*-krotnej walidacji krzyżowej tych modeli. Symbol "+" oznacza średniokwadratowy błąd predykcji ex post (*root mean square error*, RMSE) dla zbioru uczącego, natomiast symbol "•" - średni RMSE otrzymany z *10*-krotnej walidacji krzyżowej (na zbiorze uczącym).

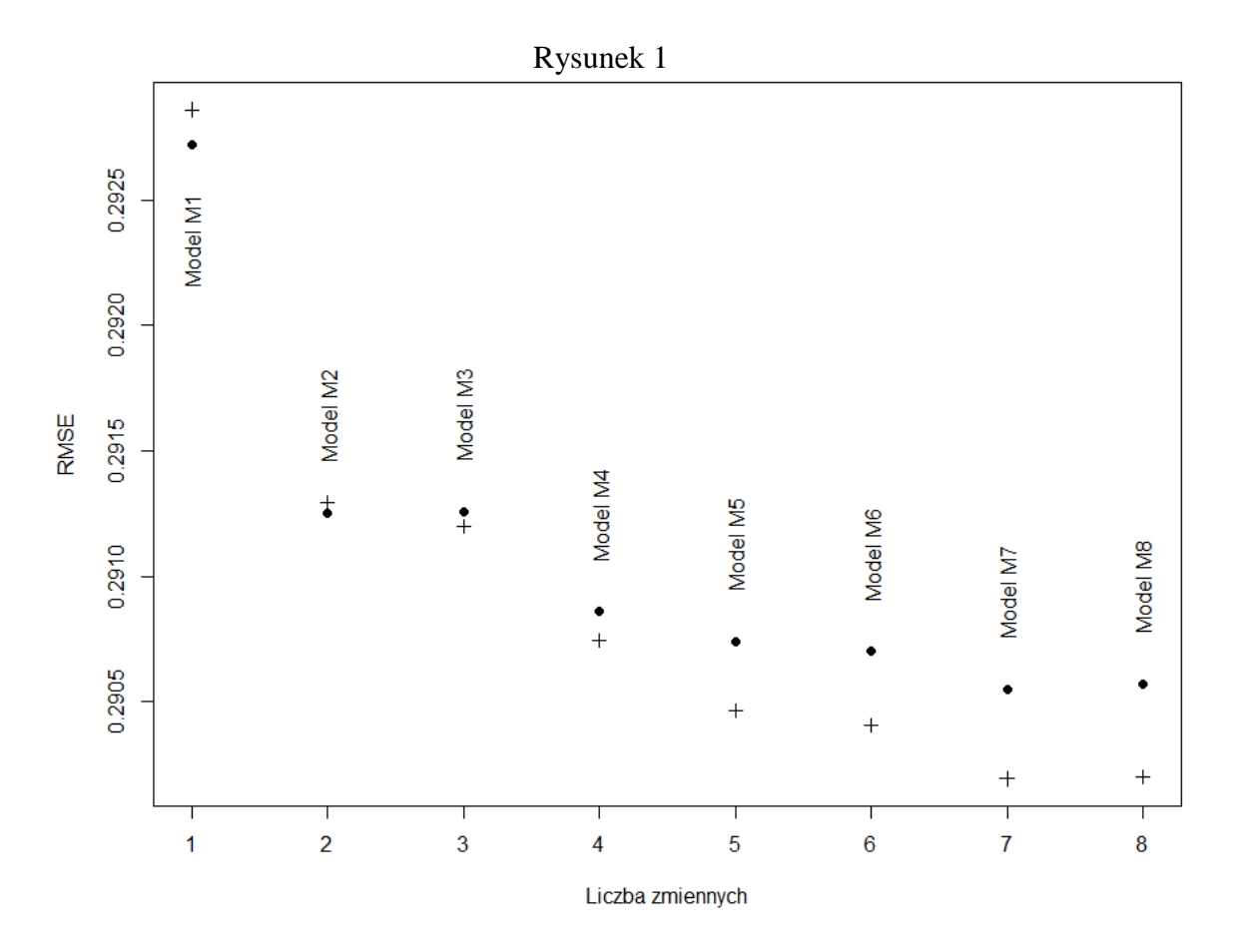

- a) Jakie typowe zjawisko, które może wystąpić podczas modelowania ilustruje rysunek 1? Nazwać i omówić to zjawisko.
- b) W oparciu o podane informacje wybrać najlepszy model. Wybór uzasadnić.

#### **Odpowiedzi:**

........................................................................................................................................

#### **Odp. a)**

W odpowiedzi należało uwzględnić następujące elementy:

- Nazwę zjawiska: nadmierne dopasowanie (przeuczenie, przetrenowanie, overfitting) modelu.
- Opis tego zjawiska (wytłumaczenie na czym polega): Na przykład: Z nadmiernym dopasowaniem mamy do czynienia, gdy model statystyczny ma zbyt dużo parametrów w stosunku do rozmiaru próby na podstawie której był konstruowany. Taki model jest bardzo dobrze dopasowany do danych uczących, jednak daje gorsze wyniki, gdy zastosujemy go do danych, z którymi się "nie zetknął" podczas uczenia.
- Wytłumaczenie dlaczego przedstawiony rysunek ilustruje to zjawisko.

## **Odp. b)**

W odpowiedzi należało uwzględnić następujące elementy:

- Wskazanie modelu: M4 (Można było wskazać także M7 i ew. M5.)
- Uzasadnienie, zawierające omówienie różnicy poziomu błędów RMSE dla zbioru uczącego i zbiorów testowych (wynikających z walidacji krzyżowej) w kontekście wzrastającej liczby parametrów kolejnych modeli. Na przykład: Model M4 w porównaniu z poprzednimi (M1, M2, M3) ma zauważalnie niższy poziom błędu RMSE, zarówno na danych treningowych jak i testowych. W kolejnych modelach (M5-M8) można zauważyć znaczący przyrost liczby parametrów, który skutkuje jednak zauważalnym obniżeniem błędu RMSE tylko na zbiorze uczącym.

Uwaga! Dopuszczalne było wskazanie innych modeli (oprócz M1) z "rozsądnym" uzasadnieniem.

\_\_\_\_\_\_\_\_\_\_\_\_\_\_\_\_\_\_\_\_\_\_\_\_\_\_\_\_\_\_\_\_\_\_\_\_\_\_\_\_\_\_\_\_\_\_\_\_\_\_\_\_\_\_\_\_\_\_\_\_\_\_\_\_\_\_

## **Zadanie 2.**

W trakcie konstrukcji modelu wysokości pojedynczego roszczenia (*severity model*) dla pewnego portfela ubezpieczeń AC brano pod uwagę następujące zmienne objaśniające:

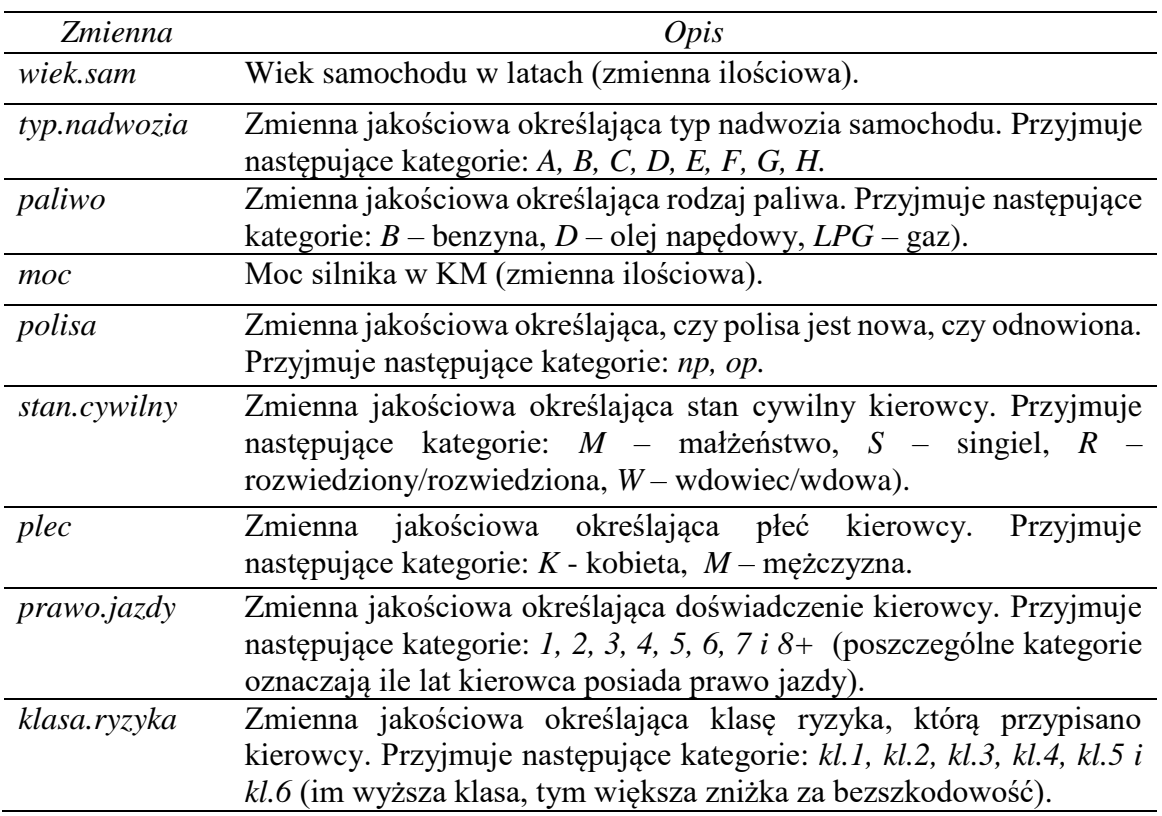

Wykorzystując zbiór uczący liczący 1856 obserwacji, oszacowano 10 uogólnionych modeli liniowych (por. Tab.2.). W każdym z nich przyjęto **rozkład gamma** dla zmiennej objaśnianej oraz **logarytmiczną funkcję wiążącą**.

Tabela 2

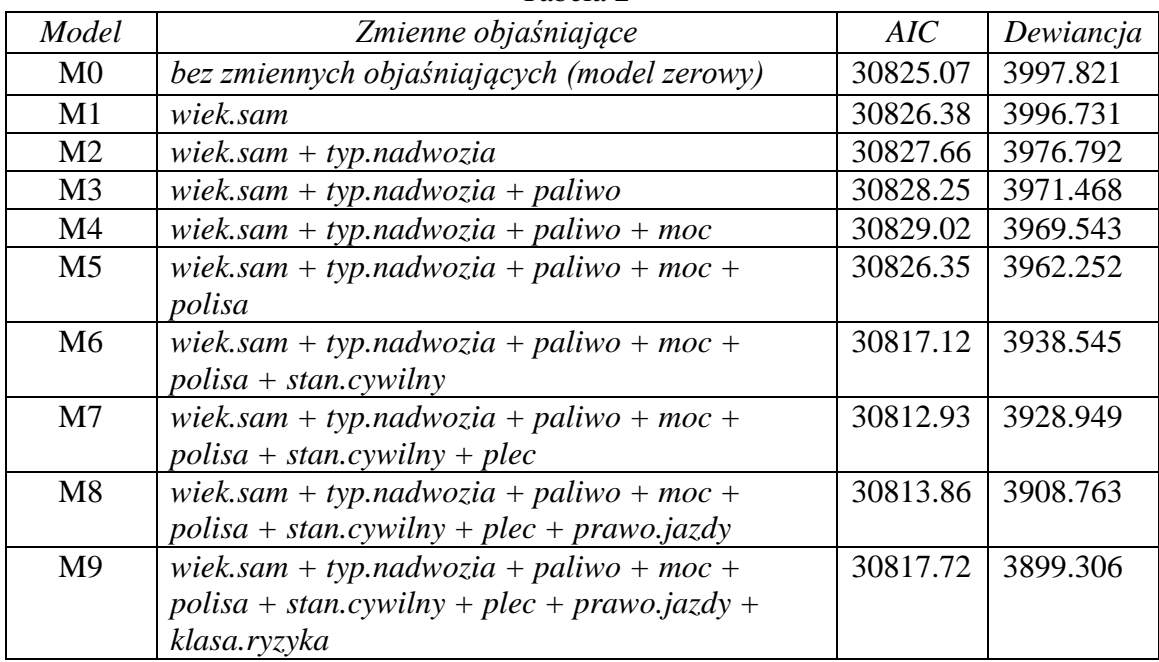

Na poniższym rysunku (Rys. 2.) przedstawiono wartości kryterium informacyjnego Akaike'a i dewiancje oszacowanych modeli.

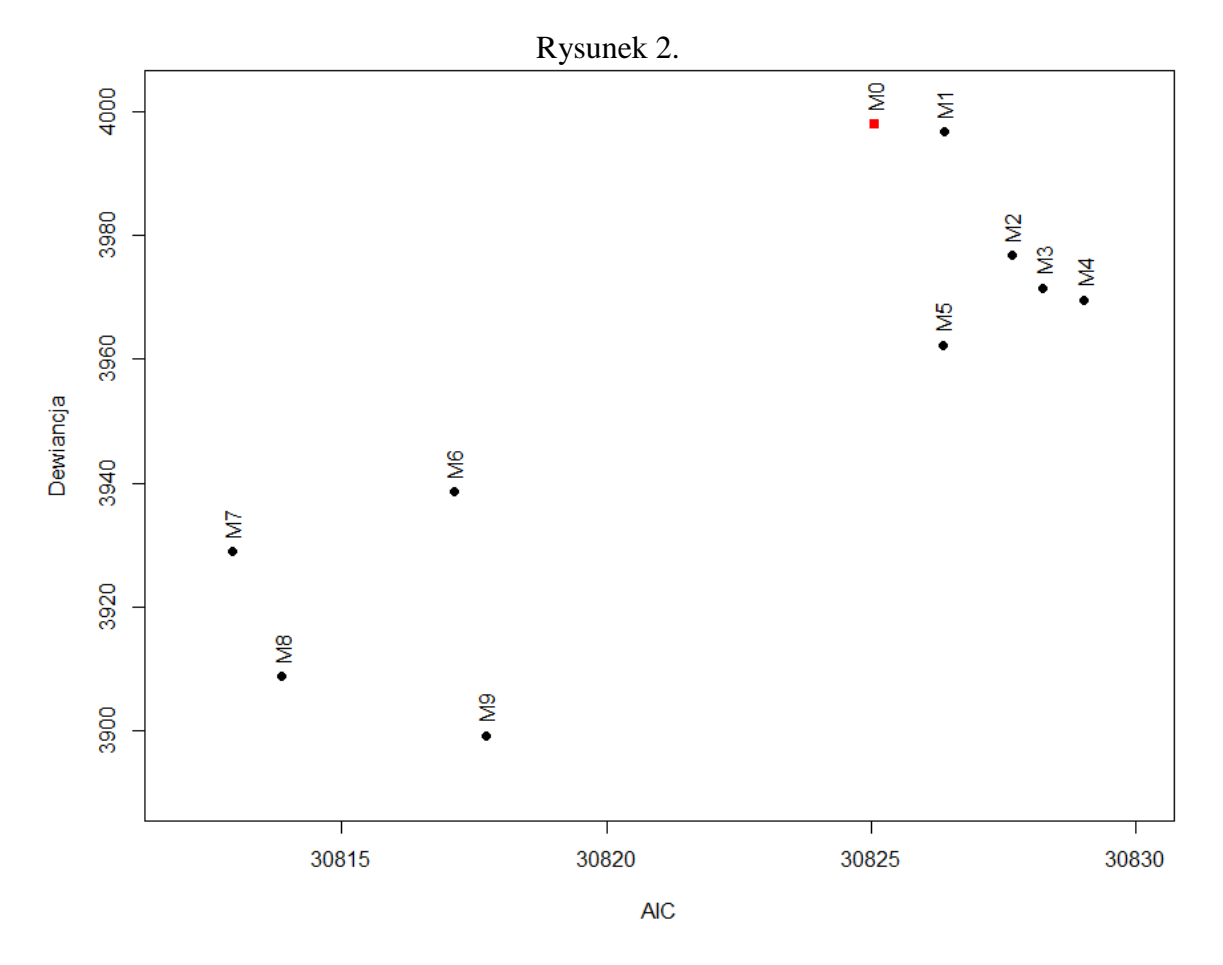

Parametr dyspersji dla modelu M6 wynosi: 2.0038; dla M7: 1.9825; dla M8: 1.9498; dla M9: 1.9671.

Na podstawie podanych wyników:

- a) Scharakteryzować widoczne dwie grupy modeli.
- b) Spośród modeli od M6 do M9 wybrać najlepszy. Wybór uzasadnić (w uzasadnieniu należy **między innymi** posłużyć się odpowiednim testem).

......................................................................................................................................

#### **Odpowiedzi:**

#### **Odp. a)**

W odpowiedzi należało uwzględnić następujące elementy:

- Wskazanie modeli należących do dwóch grup: Jedną grupę stanowią modele M0-M5, drugą M6-M9.
	- Charakterystykę grup, w której zwraca się uwagę na:
		- o odległość modeli z poszczególnych grup od modelu zerowego (bez predyktorów) ze względu na miernik *AIC* i dewiancję,
		- o to, że znaczną poprawę w sensie mniejszej dewiancji i mniejszego AIC uzyskuje się po uwzględnieniu w modelu grupy zmiennych charakteryzujących kierowców.

## ......................................................................................................................................

## **Odp. b)**

W odpowiedzi należało uwzględnić następujące elementy:

- Wskazanie najlepszego modelu: M8 (ew. M7, M9).
- Uzasadnienie, w którym:
	- o zwraca się uwagę na odległość analizowanych modeli od modelu zerowego M0,
	- o porównuje się wzrost AIC po uwzględnieniu kolejnych zmiennych objaśniających,
	- o porównuje się istotność obniżenia dwiancji po uwzględnieniu kolejnych zmiennych objaśniających z wykorzystaniem testu *F* (ze względu na oszacowania parametru dyspersji), którego statystyka wyraża się wzorem:

$$
F = \frac{D(y; \hat{\theta}^P) - D(y; \hat{\theta}^Q)}{\hat{\phi}(q-p)},
$$

gdzie  $\hat{\phi}$  oszacowanie parametru dyspersji.

Uwaga ! Akceptowane było także wykorzystanie testu ilorazu wiarygodności.

\_\_\_\_\_\_\_\_\_\_\_\_\_\_\_\_\_\_\_\_\_\_\_\_\_\_\_\_\_\_\_\_\_\_\_\_\_\_\_\_\_\_\_\_\_\_\_\_\_\_\_\_\_\_\_\_\_\_\_\_\_\_\_\_\_\_\_\_\_\_

## **Zadanie 3.**

W poniższej tabeli (Tab. 3.) podano oszacowania parametrów modeli M0, M6, M7, M8 i M9 przedstawionych w poprzednim zadaniu (**Zadanie 2**). Szacując parametry przyjęto jednostkowe wagi dla każdej obserwacji.

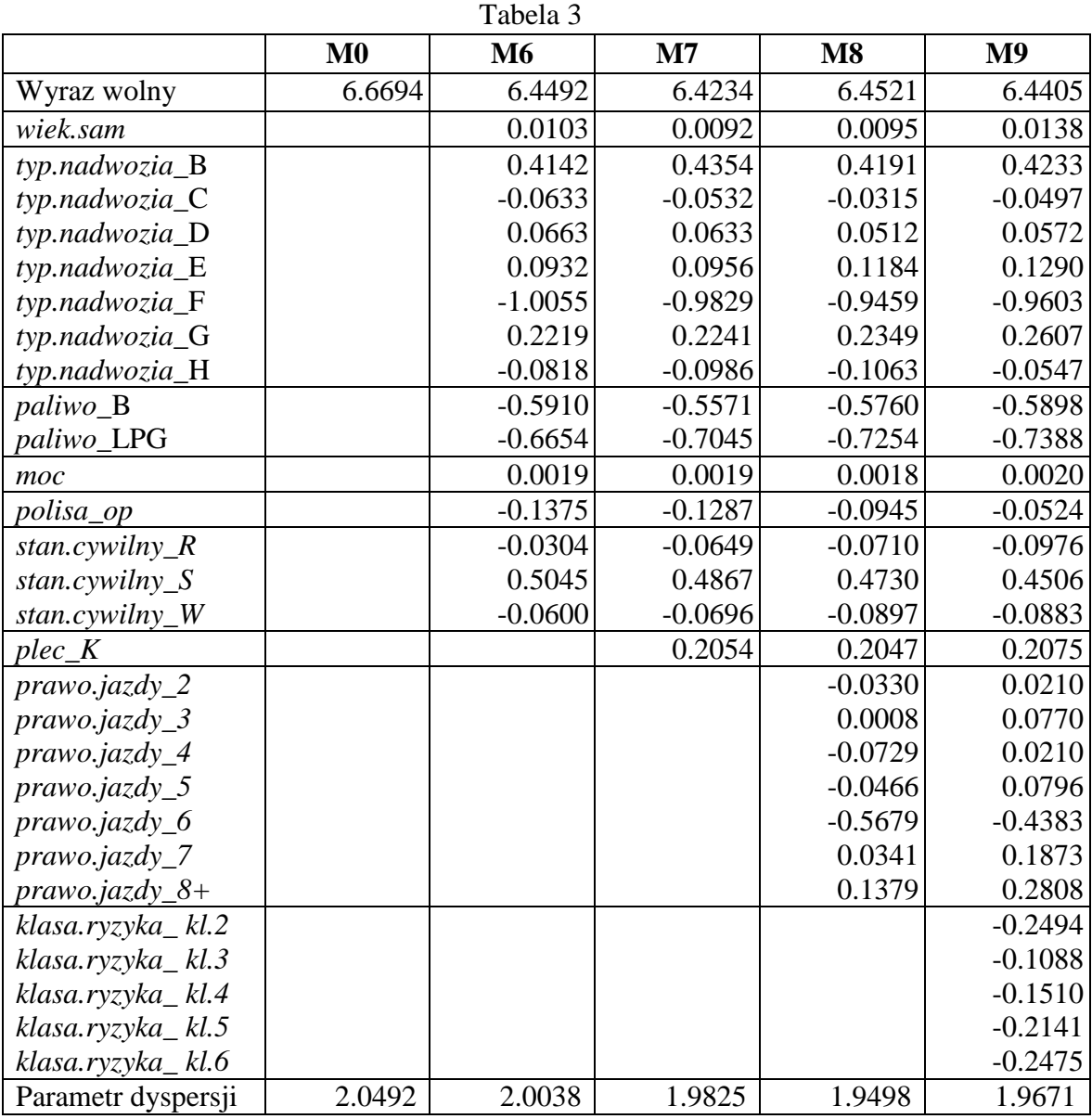

- a) Dla wybranego w poprzednim zadaniu (**Zadanie 2**) modelu określić bazową grupę kierowców.
- b) Wyznaczyć prawdopodobieństwo, że wysokość pojedynczego roszczenia zgłoszonego przez kierowcę z grupy bazowej posiadającego 5-letni samochód o mocy 100 KM będzie większa od 1000.
- c) Dla tego kierowcy (tzn. z grupy bazowej i posiadającego 5-letni samochód o mocy 100 KM) wyznaczyć składkę zgodnie z zasadą odchylenia standardowego. Przyjąć parametr bezpieczeństwa  $\delta = 1$  i założyć, że roczna liczba szkód ma rozkład Poissona ze średnią 0.1.

**Uwaga!! W przypadku nierozwiązania zadania 2 powyższe polecenia a), b) i c) dotyczą modelu M9.** 

#### **Odpowiedzi:**

......................................................................................................................................

#### **Odp. a)**

Bazowa grupa kierowców: *typ.nadwozia*: A *paliwo*:  $D$  – olej napędowy **Wolfer** *polisa: np* - nowa polisa  $\forall$  **Model M7** *stan.cywilny*: *M* – małżeństwo *Model M8* plec: M - meżczyna **Model M9** *prawo.jazdy*: *1 -* kierowca posiada prawo jazdy przez 1 rok *klasa.ryzyka*: *kl.1 –* pierwsza klasa ryzyka

#### ...................................................................................................................................... **Odp. b)**

Wariancja:  $\hat{\phi} \hat{\mu}_i^2$ 

Parametry rozkładu gamma:  $E(X) = \frac{\alpha}{\lambda}$  $\frac{\alpha}{\lambda}$ ,  $D^2(X) = \frac{\alpha}{\lambda^2}$  $\frac{\alpha}{\lambda^2}$  stąd  $\alpha = \frac{(E(X))^2}{D^2(X)}$  $\frac{E(X)^2}{D^2(X)}$ ,  $\lambda = \frac{E(X)}{D^2(X)}$  $D^2(X)$ 

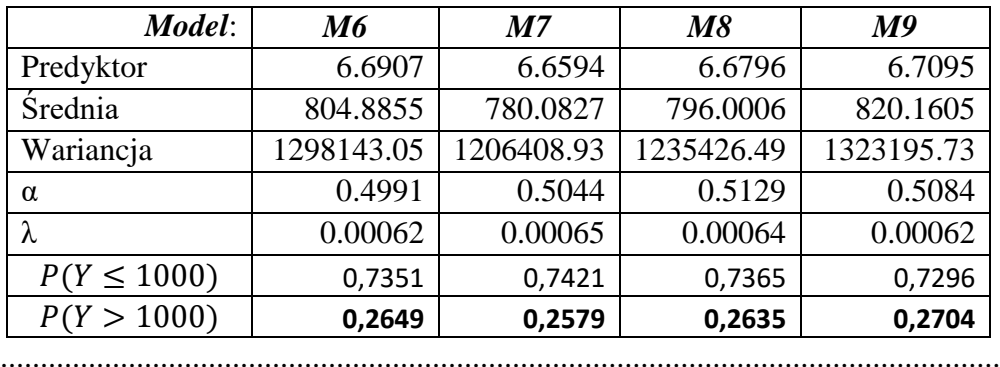

## **Odp. c)**

**Składka:**  $E(Z) + \delta D(Z)$ 

$$
E(Z) = E(K) \cdot E(X) = \mu_K \mu_X
$$
  
 
$$
Var(Z) = Var(K) \cdot (E(X))^2 + E(K) \cdot Var(X) = \sigma_K^2 (\mu_X)^2 + \mu_K \sigma_X^2
$$

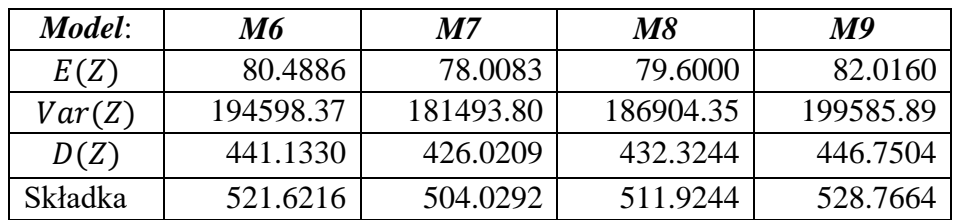

\_\_\_\_\_\_\_\_\_\_\_\_\_\_\_\_\_\_\_\_\_\_\_\_\_\_\_\_\_\_\_\_\_\_\_\_\_\_\_\_\_\_\_\_\_\_\_\_\_\_\_\_\_\_\_\_\_\_\_\_\_\_\_\_\_\_\_\_

## **Zadanie 4.**

Aktuariusz analizował dwa rodzaje ryzyka  $X_1$  i  $X_2$ . Dopasował rozkłady brzegowe, a ponieważ ich charakter wskazywał na możliwość jednoczesnego wystąpienia dużych strat dla  $X_1$  i  $X_2$ , do modelowania struktury zależności między nimi wybrał kopulę Claytona:

$$
C(u,v) = (u^{-\theta} + v^{-\theta} - 1)^{-\frac{1}{\theta}}.
$$

Następnie wyznaczył, podane w poniższej tabeli, kwantyle rozkładów brzegowych i wartości kopuli  $C(u, u)$  dla u malejącego od 0.99 do 0.01.

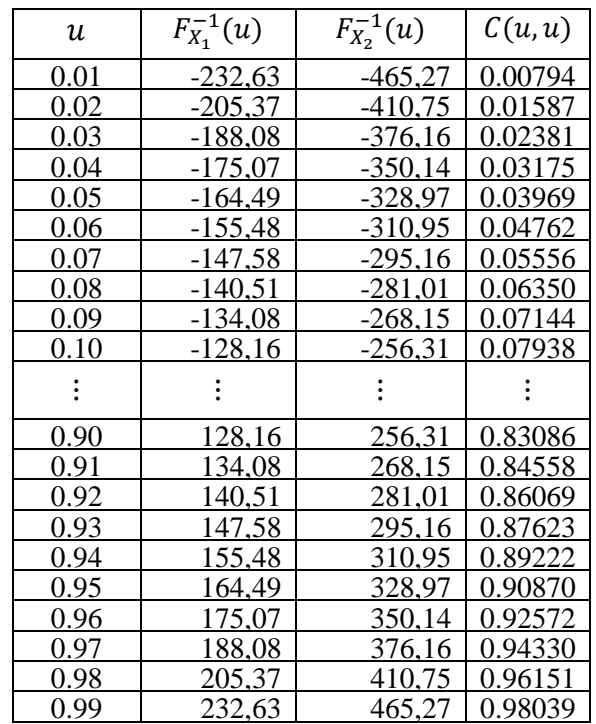

- a) Krótko omówić problem pomiaru i modelowania zależności między dwoma rodzajami ryzyka, które mogą charakteryzować się możliwością jednoczesnego wystąpienia strat ekstremalnych. Wskazać odpowiednie narzędzia. Czy takim narzędziem może być współczynnik korelacji liniowej Pearsona?
- *b)* Wykorzystując współczynnik zależności w dolnym ogonie (*coefficient of lower*  tail dependence)  $\lambda_L$  i informacje z tabeli ustalić parametr kopuli Claytona, którą wykorzystał aktuariusz do modelowania zależności między  $X_1$  i  $X_2$ .

## **Odpowiedzi:**

......................................................................................................................................

## **Odp. a)**

W odpowiedzi należało uwzględnić następujące elementy:

- Wskazanie, że najbardziej popularna miara zależności, czyli współczynnik korelacji liniowej nie może być wykorzystany, gdyż można go stosować, gdy  $X_1$  i  $X_2$  mają dwuwymiarowy rozkład normalny, czyli brzegowe muszą być normalne. W przypadku występowania wartości ekstremalnych nie można tego założyć.
- Wskazanie odpowiednich narzędzi pomiaru zależności: współczynniki korelacji rang (rang Spearmana, tau Kendalla), współczynniki zależności w dolnym i górnym ogonie.
- Wskazanie odpowiednich narzędzi modelowania zależności: np. kopule.

........................................................................................................................................

\_\_\_\_\_\_\_\_\_\_\_\_\_\_\_\_\_\_\_\_\_\_\_\_\_\_\_\_\_\_\_\_\_\_\_\_\_\_\_\_\_\_\_\_\_\_\_\_\_\_\_\_\_\_\_\_\_\_\_\_\_\_\_\_\_\_\_

## **Odp. b)**

Współczynnik zależności w dolnym ogonie:  $\lambda_L = \lim_{u \to 0} \frac{c(u, u)}{u}$  $\mathfrak u$ − 1  $\theta$ 

Dla kopuli Claytona : 
$$
\lambda_L = \lim_{u \to 0} \frac{c(u, u)}{u} = \lim_{u \to 0} \frac{(u^{-\theta} + u^{-\theta} - 1)^{-\theta}}{u} = 2^{-\frac{1}{\theta}}
$$

Wykorzystując dane z tabeli otrzymujemy:  $2^{-\frac{1}{\theta}} \approx \frac{C(0.01, 0.01)}{0.01}$  $\frac{0.01}{0.01}$  = 0.794 stąd  $\theta$  = 3.0049

Uwaga! Akceptowane było także inne rozwiązanie.

## **Zadanie 5.**

Przedłużenie przez kierowcę ubezpieczenia AC w firmie XYZ modelowano z wykorzystaniem regresji logistycznej. Przyjęto, że zmienna zależna Y, przyjmuje dwie wartości:  $Y = 1$ , gdy kierowca przedłuży umowę na kolejny rok oraz  $Y = 0$ , gdy nie przedłuży. Uwzględniono następujące zmienne objaśniające:

- *plec:* Płeć (K kobieta, M mężczyzna)
- *zamieszkanie:* Miejsce zamieszkania (Miasto miasto, Wies wieś)
- *stan.cywilny:* Stan cywilny  $(C \text{malizeństwo}, S \text{single}, O \text{inny})$
- *wiek:* Zmienna jakościowa przyjmująca trzy kategorie: W1 (młodzi kierowcy), W2 (doświadczeni kierowcy), W3 (starsi kierowcy).
- *lojalnosc:* Liczba lat, w których kierowca był klientem firmy XYZ.

Na podstawie zbioru uczącego liczącego 3109 obserwacji, metodą największej wiarygodności oszacowano następujący model:

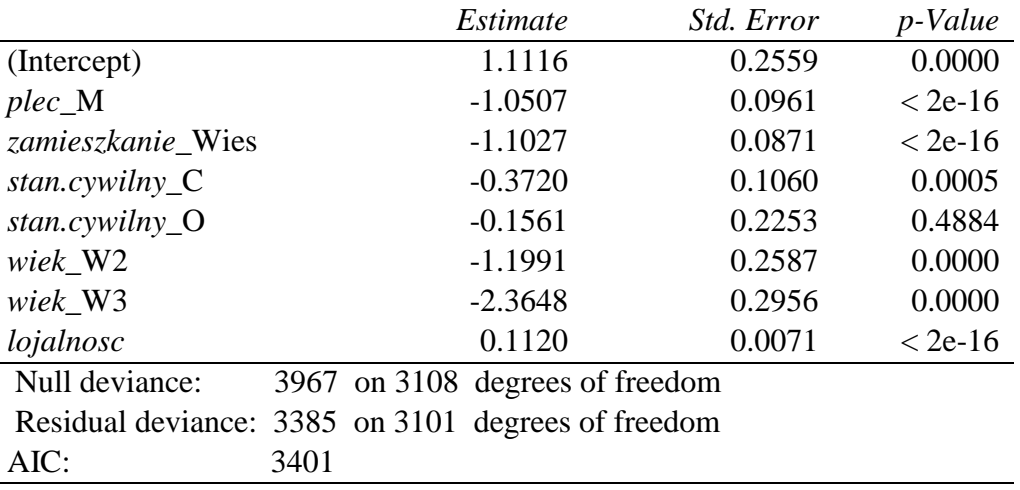

*Coefficients:*

Dla tego modelu tabela analizy dewiancji (*Deviance Table*) przedstawia się następująco:

*Model: binomial, link: logit Response: Y Terms added sequentially (first to last)*

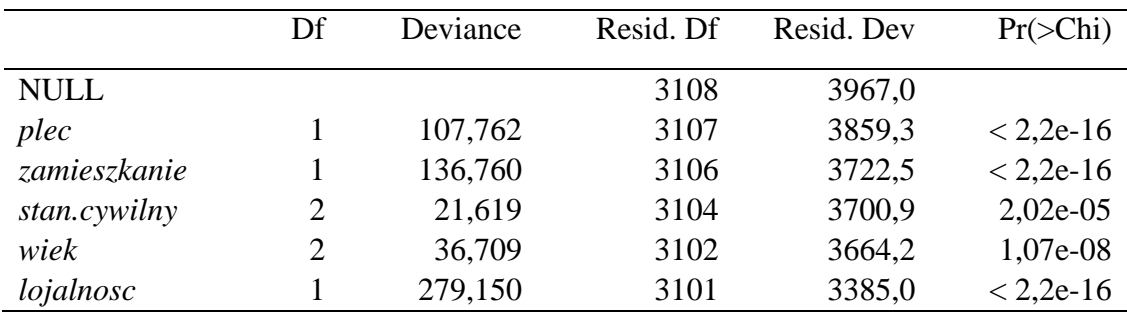

Na zbiorze testowym liczącym 100 obserwacji ustalono, że przy założeniu równych kosztów błędnych klasyfikacji, optymalny punkt odcięcia jest równy oszacowanemu prawdopodobieństwu przedłużenia umowy dla następującego kierowcy:

- *plec:* M (mężczyzna),
- *zamieszkanie:* Miasto (miasto),
- *stan.cywilny:* C (żonaty),
- *wiek:* W3,
- *lojalnosc:* 14 lat.

Dla tego punktu odcięcia, **bez uwzględnionych dwóch obserwacji ze zbioru testowego** podanych w poniższej tabeli:

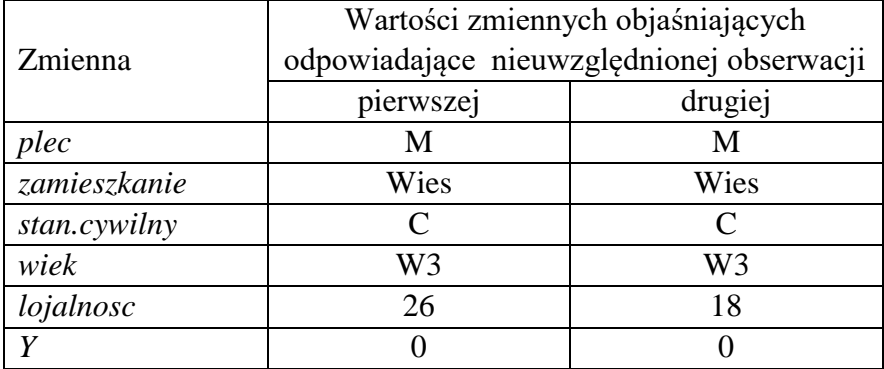

otrzymano następującą tabelę trafności prognoz:

Stan faktyczny

|          |                    | $Y_i = 0$<br>(N) | $Y_i = 1$<br>(P) |
|----------|--------------------|------------------|------------------|
| Prognoza | $Y_i^P = 0$<br>(N) | 48               |                  |
|          | $Y_i^P = 1$<br>(P) |                  | 30               |

- a) Podać definicje i interpretacje specyficzności (*specificity*) i czułości (s*ensitivity*). W jaki sposób wykorzystuje się te miary do ustalenia optymalnego punktu odcięcia?
- b) Dla optymalnego punktu odcięcia (który wskazano w treści zadania) obliczyć specyficzność i czułość, wykorzystując wszystkie obserwacje ze zbioru testowego.

## **Odpowiedzi:**

.......................................................................................................................................

## **Odp. a)**

W odpowiedzi należało uwzględnić następujące elementy:

- Definicję i interpretację specyficzności.
- Definicję i interpretację czułości.
- Wskazanie, w jaki sposób wykorzystuje się te miary do ustalenia optymalnego punktu odcięcia.

Tabela trafności prognoz:

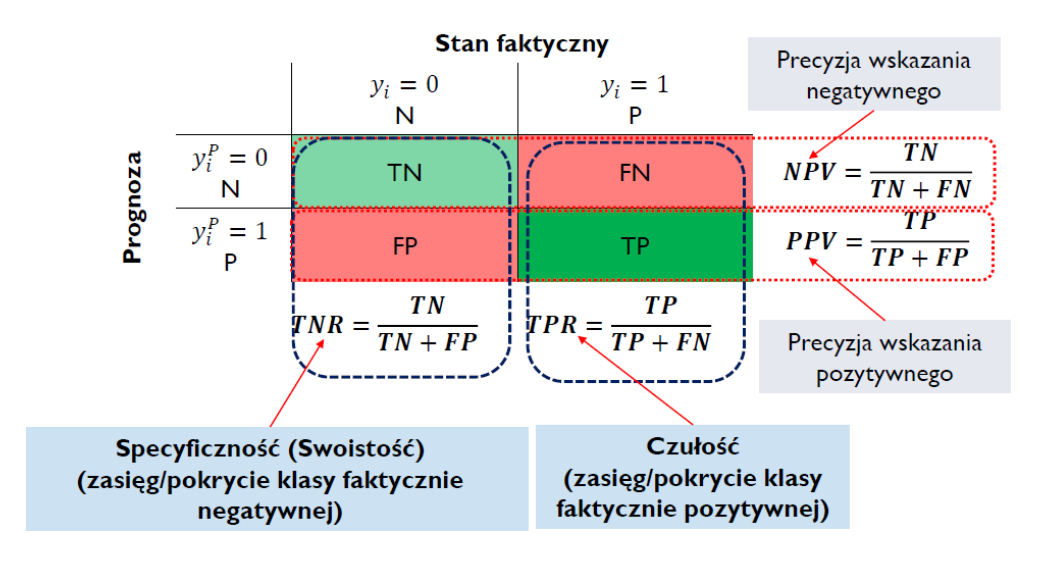

.......................................................................................................................................

**Odp. b)**  Predyktor:  $logit_i = \hat{\beta}_0 + \hat{\beta}_1 x_{i1} + \dots + \hat{\beta}_k x_{ik}$ 

Prawdopodobieństwo:  $\hat{p}_i = \frac{\exp(\log it_i)}{1 + \exp(\log it_i)}$  $1+exp(logit_i)$ 

Prognoza:  $y_i^P = \begin{cases} 0, & gdy \hat{p}_i < p_{pr} \\ 1, & gdx \hat{p}_i > n \end{cases}$ 1, gdy  $\hat{p}_i \ge p_{pr}$ , gdzie  $p_{pr}$  jest wartością progową (decyzyjną, punktem odcięcia).

Punkt odcięcia  $p_{pr}$ : logit:  $logit = 1.1116 - 1.0507 - 0.3720 - 2.3648 + 0.1120 \cdot 14 = -1,1079$ . Prawdopodobieństwo:  $\hat{p} = \frac{\exp(-1.1079)}{1 + \exp(-1.1079)}$  $\frac{\exp(-1,1079)}{1+\exp(-1,1079)} = 0.24826$ Punkt odcięcia:  $p_{nr} = 0.24826$ 

Prognoza:

- Pierwsza obserwacja: logit:  $logit = -0.8666$ Prawdopodobieństwo: 0,29596 Prognoza:  $Y_i^P = 1$
- Druga obserwacja: logit:  $logit = -1,7626$ Prawdopodobieństwo: 0,14647 Prognoza:  $Y_i^P = 0$

Tabela trafności prognoz (po uwzględnieniu wszystkich obserwacji ze zbioru testowego):

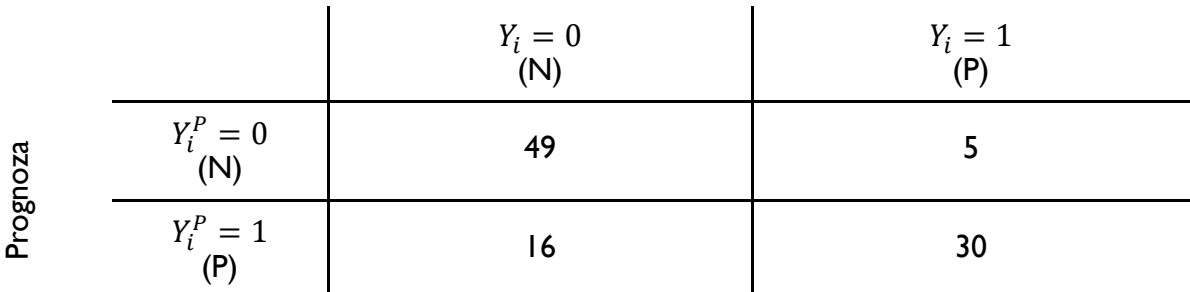

Stan faktyczny

Specyficzność: 0.7538462 Czułość: 0.8571429

**Rozwiązanie:**

\_\_\_\_\_\_\_\_\_\_\_\_\_\_\_\_\_\_\_\_\_\_\_\_\_\_\_\_\_\_\_\_\_\_\_\_\_\_\_\_\_\_\_\_\_\_\_\_\_\_\_\_\_\_\_\_\_\_\_\_\_\_\_\_\_\_

## **Zadanie 6.**

Zakład ubezpieczeń posiada dwa segmenty ubezpieczeń innych niż ubezpieczenia na życie (segment *s* i *t*). W poniższej tabeli podano następujące informacje dotyczące tych segmentów:

- miarę wielkości ryzyka składki  $(V_{(prem,i)}, i = s, t)$ ,
- miarę wielkości ryzyka rezerw ( $V_{(res,s)}$ ,  $i = s, t$ ),
- odchylenie standardowe ryzyka składki  $(\sigma_{(prem,i)}, i = s, t)$ ,
- odchylenie standardowe ryzyka rezerw $(\sigma_{(res,i)}, i = s, t)$ ,

oraz parametr zależności ryzyka składki i rezerw między tymi segmentami  $(CorrS_{s,t})$ .

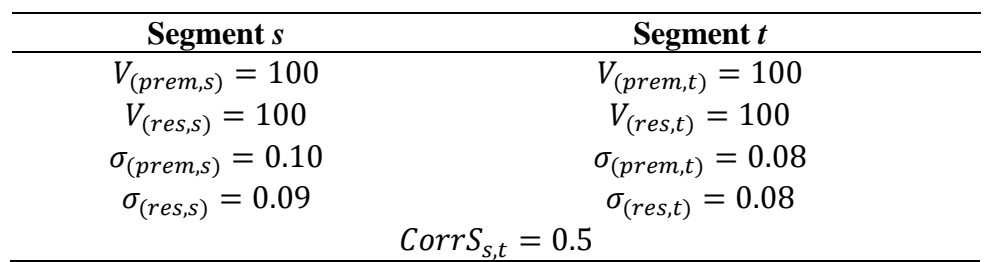

Ponadto wiadomo, że dla tego zakładu ubezpieczeń:

- kapitałowy wymóg wypłacalności dla podmoduł ryzyka katastroficznego w ubezpieczeniach innych niż ubezpieczenia na życie wynosi: 100,
- kapitałowy wymóg wypłacalności dla podmodułu ryzyka związanego z rezygnacjami w ubezpieczeniach innych niż ubezpieczenia na życie wynosi: 10.

Parametry zależności ryzyka aktuarialnego w ubezpieczeniach innych niż ubezpieczenia na życie przedstawiają się następująco:

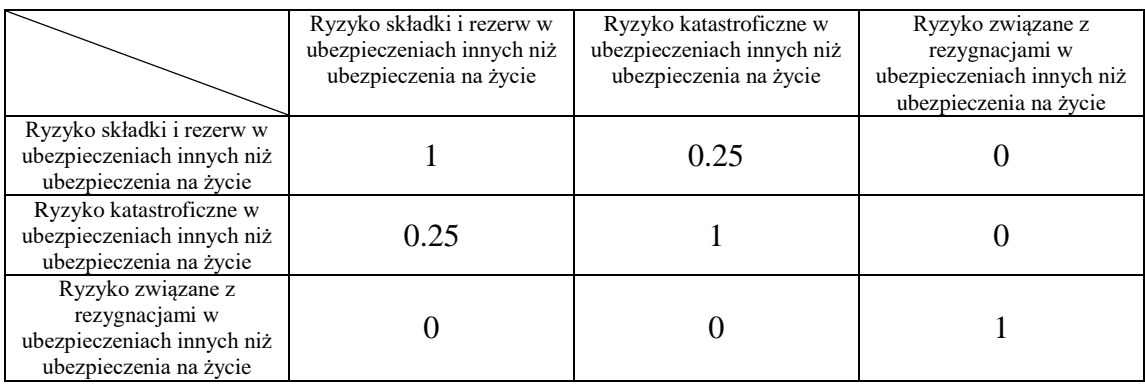

- a) Wyznaczyć wymóg kapitałowy dla ryzyka aktuarialnego w ubezpieczeniach innych niż ubezpieczenia na życie dla tego zakładu. Skorzystać ze standardowej formuły Solvency II.
- b) Wyznaczyć efekt dywersyfikacji dla tego ryzyka (tzn. ryzyka aktuarialnego w ubezpieczeniach innych niż ubezpieczenia na życie w tym zakładzie).

#### **Odpowiedzi:**

#### ........................................................................................................................................

**Odp. a)** 

Formuła standardowa na SCR dla ryzyka składki rezerw jest następująca (zob. Art. 115 [ROZPORZĄDZENIE DELEGOWANE..., 2015]):

$$
SCR_{nl\,prem\,res} = 3 \cdot \sigma_{nl} \cdot V_{nl}
$$

gdzie  $\sigma_{nl}$  - odchylenie standardowe ryzyka składki i rezerw w ubezpieczeniach innych niż na życie wyznaczone zgodnie z art. 117 [ROZPORZĄDZENIE DELEGOWANE..., 2015];  $V_{nl}$  - miara wielkości ryzyka składki i rezerw w ubezpieczeniach innych niż na życie, wyznaczone zgodnie z art. 116 [ROZPORZĄDZENIE DELEGOWANE..., 2015]. Przy czym  $V_{nl}$  jest równe:

$$
V_{nl} = \sum_{s} V_s,
$$

gdzie  $V_s$  oznacza miarę wielkości ryzyka składki i rezerw dla segmentu *s* (wykaz segmentów podano w Aneksie II [ROZPORZĄDZENIE DELEGOWANE..., 2015].

Odchylenie standardowe  $\sigma_{nl}$  jest wyznaczane następująco (zob. Art. 117, Par.1 [ROZPORZĄDZENIE DELEGOWANE..., 2015]):

$$
\sigma_{nl} = \frac{1}{V_{nl}} \cdot \sqrt{\sum_{s,t} \text{Corr} S_{s,t} \cdot \sigma_s \cdot V_s \cdot \sigma_t \cdot V_t}
$$

gdzie

CorrS<sub>s,t</sub>- oznacza parametr zależności ryzyka składki i rezerw w ubezpieczeniach innych niż na życie dla segmentów *s* i *t* określony w Aneksie IV [ROZPORZĄDZENIE DELEGOWANE..., 2015];  $\sigma_s$ ,  $\sigma_t$ - odchylenia standardowe ryzyka składki i rezerw w ubezpieczeniach innych niż na życie odpowiednio dla segmentów  $s$  i  $t$ ;  $V_s$ ,  $V_t$  - miara wielkości ryzyka składki i rezerw odpowiednio dla segmentów *s* i *t*, o których mowa w art. 116 [ROZPORZĄDZENIE DELEGOWANE..., 2015]. Odchylenie standardowe ryzyka składki i rezerw dla konkretnego segmentu s jest równe (zob. Art. 117, Par.2 [ROZPORZĄDZENIE DELEGOWANE..., 2015]):

$$
\sigma_{s} = \frac{\sqrt{\sigma_{(pr,s)}^{2} \cdot V_{(pr,s)}^{2} + \sigma_{(pr,s)} \cdot V_{(pr,s)} \cdot \sigma_{(res,s)} \cdot V_{(res,s)} + \sigma_{(res,s)}^{2} \cdot V_{(res,s)}^{2}}}{V_{(pr,s)} + V_{(res,s)}}
$$

gdzie:  $\sigma_{(pr,s)}$  - odchylenie standardowe ryzyka składki dla segmentu *s* wyznaczone zgodnie z Art. 117, Par.3 [ROZPORZĄDZENIE DELEGOWANE..., 2015]);  $\sigma_{(res,s)}$  - odchylenie standardowe ryzyka rezerw dla segmentu *s* określone w Aneksie II [ROZPORZĄDZENIE DELEGOWANE..., 2015];  $V_{(pr,s)}$ , ,  $V_{(res,s)}$  – odpowiednio miara wielkości ryzyka składki i ryzyka rezerw dla segmentu *s*, o której mowa w art. 116 [ROZPORZĄDZENIE DELEGOWANE..., 2015].

[ROZPORZĄDZENIE DELEGOWANE..., 2015] - ROZPORZĄDZENIE DELEGOWANE KOMISJI (UE) 2015/35 z dnia 10 października 2014 r. uzupełniające dyrektywę Parlamentu Europejskiego i Rady 2009/138/WE w sprawie podejmowania i prowadzenia działalności ubezpieczeniowej i reasekuracyjnej (Wypłacalność II)

Stąd odchylenie standardowe ryzyka składki i rezerw:

- dla segmentu *s* jest równe:  $\sigma_s = 0.082310388$
- dla segmentu *t* jest równe:  $\sigma_t = 0.069282032$

Odchylenie standardowe  $\sigma_{nl}$  jest równe:

- $\sigma_{nl} = 0.065722201$  w przypadku  $CorrS_{s,t} = 0.5$
- $\sigma_{nl} = 0.07579621$  w przypadku  $CorrS_{st} = 1$

Na tej podstawie łączny wymóg kapitałowy dla ryzyka składki i rezerw rozważnych segmentów wynosi:

- $SCR_{nl\,prem\,res}$  = 78.867- w przypadku  $CorrS_{s,t}$  = 0.5
- $SCR_{nl \text{ prem res}} = 90.955$  w przypadku  $CorrS_{s,t} = 1$

Wymóg kapitałowy dla ryzyka aktuarialnego w ubezpieczeniach innych niż ubezpieczenia na życie wyznaczamy stosując standardową formułę agregacji w Solvency II:

$$
SCR = \sqrt{\sum_{i,j} Corr_{i,j} \cdot SCR_i \cdot SCR_j}
$$

Korzystając z zapisu macierzowego otrzymujemy:

$$
SCR = \sqrt{[78.867 \quad 100 \quad 10] \cdot \begin{bmatrix} 1 & 0.25 & 0 \\ 0.25 & 1 & 0 \\ 0 & 0 & 1 \end{bmatrix} \cdot \begin{bmatrix} 78.867 \\ 100 \\ 10 \end{bmatrix}} = 142.349
$$

## ........................................................................................................................................

#### **Odp. b)**

Efekt dywersyfikacji (uzyskany w wyniku agregacji wymogów kapitałowych dla podmodułów ryzyka aktuarialnego w ubezpieczeniach innych niż ubezpieczenia na życie dla tego zakładu podmodułów):

- Bezwzględny:  $D = 78.867 + 100 + 10 142.349 = 46.518$
- $\bullet$  Względny: 46.518  $\frac{40.316}{78.867 + 100 + 10} = 0.246$

Efekt dywersyfikacji (łączny, uwzgledniający także agregację ryzyka składki i rezerw analizowanych segmentów):

- Bezwzględny:  $D = 90.955 + 100 + 10 142.349 = 58.606$
- Względny:  $d = \frac{58.606}{00.055 \pm 1.08}$  $\frac{36.666}{90.955+100+10} = 0.292$

Uwaga! Oba rozwiązania były akceptowane.

**Rozwiązanie:**

\_\_\_\_\_\_\_\_\_\_\_\_\_\_\_\_\_\_\_\_\_\_\_\_\_\_\_\_\_\_\_\_\_\_\_\_\_\_\_\_\_\_\_\_\_\_\_\_\_\_\_\_\_\_\_\_\_\_\_\_\_\_\_\_\_\_\_

## **Zadanie 7.**

- a) Scharakteryzować rodzinę rozkładów Tweediego (*Tweedie family of distributions*) i podać przykłady rozkładów należących do niej (co najmniej 4).
- b) Omówić możliwość wykorzystania tej rodziny w taryfikacji.

## **Odpowiedzi:**

........................................................................................................................................ **Odp. a)** 

W odpowiedzi należało uwzględnić następujące elementy:

- Definicję rodziny rozkładów Tweediego: Są to rozkłady z wykładniczej rodziny rozkładów, dla których funkcja wariancji ma postać:  $\vartheta(\mu) = \mu^p$ .
- Przykłady rozkładów z tej rodziny (co najmniej 4):

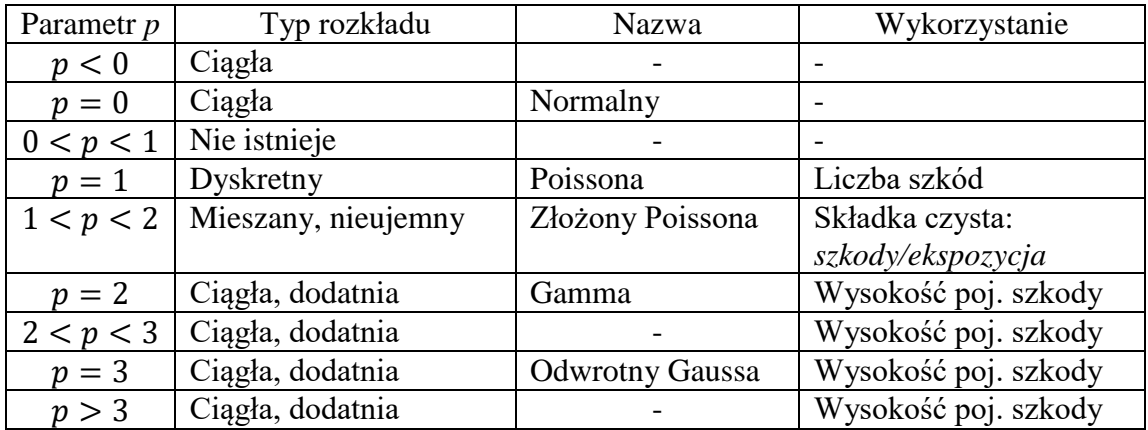

## **Odp. b)**

W odpowiedzi należało uwzględnić następujące elementy:

 Wskazanie, że rodzinę można wykorzystać w taryfikacji jednomodelowej. Omówienie wad i zalet tej metody taryfikacji.

.......................................................................................................................................

- Wskazanie, że rodzinę można wykorzystać do modelowania liczby szkód.
- Wskazanie, że rodzinę można wykorzystać do modelowania wysokości pojedynczej szkody.

\_\_\_\_\_\_\_\_\_\_\_\_\_\_\_\_\_\_\_\_\_\_\_\_\_\_\_\_\_\_\_\_\_\_\_\_\_\_\_\_\_\_\_\_\_\_\_\_\_\_\_\_\_\_\_\_\_\_\_\_\_\_\_\_\_\_

#### **Zadanie 8.**

Założono, że obserwacje  $y_1, y_2, ..., y_n$  mają rozkład wykładniczy:

$$
f(y_i) = \frac{1}{\mu_i} \exp\left(-\frac{1}{\mu_i} y_i\right), i = 1, 2, ..., n.
$$

Dopasowano do nich uogólniony model liniowy o następującej specyfikacji:

$$
\log(\mu_i) = \beta_0 + \beta_1 x_{i1} + \beta_2 x_{i2} + \beta_3 x_{i3} + \beta_4 x_{i4}.
$$

Poniżej podano odpowiednio wektor oszacowanych parametrów  $\hat{\beta}$  oraz 6 pierwszych wierszy wektora obserwacji Y, macierzy modelu  $X$  oraz macierz daszkowej  $H$ :

$$
\hat{\beta} = \begin{bmatrix} 6.0691 \\ -0.3923 \\ -0.0415 \\ -0.2886 \\ 0.2075 \end{bmatrix}, \qquad Y = \begin{bmatrix} 80 \\ 13 \\ 55 \\ 161 \\ 49 \\ 33 \end{bmatrix}, \qquad X = \begin{bmatrix} 1 & 4 & 10 & 1 & 0 \\ 1 & 5 & 20 & 0 & 0 \\ 1 & 2 & 10 & 1 & 1 \\ 1 & 3 & 15 & 0 & 1 \\ 1 & 4 & 20 & 0 & 0 \\ 1 & 2 & 10 & 0 & 1 \end{bmatrix}
$$

$$
H = \begin{bmatrix} 0,4890 & 0,1356 & 0,1852 & -0,0608 & 0,0841 & -0,0049 \\ 0,1356 & 0,3041 & -0,0909 & 0,1002 & 0,2112 & 0,0300 \\ 0,1852 & -0,0909 & 0,3653 & 0,1497 & -0,0446 & 0,2566 \\ -0,0608 & 0,1002 & 0,1497 & 0,3379 & 0,0946 & 0,3596 \\ 0,0841 & 0,2112 & -0,0446 & 0,0946 & 0,2087 & 0,1043 \\ -0,0049 & 0,0300 & 0,2566 & 0,3596 & 0,1043 & 0,5019 \end{bmatrix}
$$

Dla drugiej obserwacji wyznaczyć:

- a) resztę Pearsona,
- b) miarę Cooka (*Cook's distance*).

#### **Odpowiedzi:**

........................................................................................................................................

## **Odp. a)**

1. Reszta Pearsona:  $e_{P,i} = \frac{y_i - \hat{\mu}_i}{\sqrt{1 - \hat{\mu}_i}}$  $\sqrt{D^2(y_i|\boldsymbol{x})/\phi}$ .

W modelu wykładniczym parametr dyspersji  $\phi = 1$  oraz  $D^2(y_i|\mathbf{x}) = \mu_i^2$ . Wartość teoretyczna dla obserwacji nr 2 wynosi:

 $\hat{\mu}_2$  = exp(3.2776) = 26.51206732. Stąd:

$$
e_{P,2} = \frac{13 - 26.51206732}{26.51206732} = -0.50965725
$$

........................................................................................................................................

\_\_\_\_\_\_\_\_\_\_\_\_\_\_\_\_\_\_\_\_\_\_\_\_\_\_\_\_\_\_\_\_\_\_\_\_\_\_\_\_\_\_\_\_\_\_\_\_\_\_\_\_\_\_\_\_\_\_\_\_\_\_\_\_\_\_\_

## **Odp. b)**

Miara Cooka:  $D_i = \frac{e_{PS,i}^2}{k}$  $\frac{\sum_{i=1}^{2} h_i}{k}$  $\frac{n_i}{1-h_i}$ gdzie:  $e_{PS,i} = \frac{y_i - \hat{\mu}_i}{\sqrt{1 - \hat{\mu}_i}}$  $\sqrt{D^2(y_i|\boldsymbol{x})}$ (1– $h_i$ ) - standaryzowana reszta Pearsona;  $k$  – liczba parametrów modelu; h<sub>i</sub> – *i*-ty element leżący na głównej przekątnej macierzy "daszkowej" H.

Zatem dla szóstej obserwacji:

 $e_{PS,2} = -0.610948761$ 

skąd $D_2 = 0.032621893\,$ 

## **Zadanie 9.**

**Straty** 

- dla pierwszej linii biznesu (LOB1) są modelowane za pomocą zmiennej losowej  $X_1$  o rozkładzie normalnym z parametrami  $E(X_1) = 0$  i  $D(X_1) = 100$ ,
- dla drugiej linii biznesu (LOB2) zmiennej losowej  $X_2$  o rozkładzie normalnym z parametrami  $E(X_2) = 0$  i  $D(X_2) = 200$ .

Łączne wymogi kapitałowe dla tych dwóch linii (czyli dla  $S = X_1 + X_2$ ) wyznaczono z wykorzystaniem dwóch następujących metod:

- **Metoda M1.** Zastosowano standardową metodę wariancji-kowariancji wykorzystywaną w Solvency II. Przyjęto współczynnik korelacji liniowej między  $X_1$  i  $X_2$  równy 0.60.
- **Metoda M2.** Najpierw zidentyfikowano strukturę zależności między stratami  $X_1$ i  $X_2$ . Okazało się, że najlepiej opisuje ją kopula Gumbela z parametrem  $\theta = 2.5$ . Następnie wykorzystując metodę symulacji wyznaczono wymóg kapitałowy na podstawie następującej formuły:  $\kappa = VaR_{0.995}(S) - E(S)$ . Wartość zagrożoną  $VaR_{0.995}(S)$  uzyskano na podstawie podanych w poniższej tabeli wartości statystyk pozycyjnych S<sub>(1081:1000)</sub>. ... S<sub>(1100:1100)</sub> dla 1100 wartości zmiennej S uzyskanych w drodze symulacji. Wartości *B* i *C* odpowiadają następującym parom:  $(u_B, v_B) = (0.985 \ 0.991)$  i  $(u_C, v_C) = (0.989 \ 0.990)$ , które zostały wygenerowane z zastosowanej kopuli.

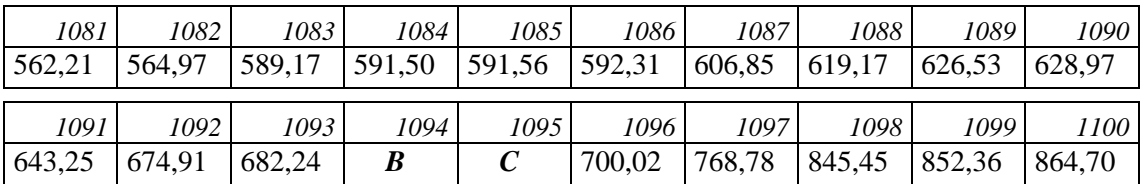

- a) Wyznaczyć różnicę między łącznymi wymogami kapitałowymi dla analizowanych linii biznesu wyznaczonymi metodą **M1** i **M2**.
- b) Wyznaczyć różnicę między efektami dywersyfikacji uzyskanymi w wyniku zastosowania metod **M1** i **M2**.

#### **Odpowiedzi:**

........................................................................................................................................

#### **Odp. a)**

## Metoda **M1**

Wymóg dla LOB1:  $VaR_{0.995}(LOB1) = \Phi^{-1}(0.995) \cdot 100 = 2.576 \cdot 100 = 257.6$ Wymóg dla LOB1:  $VaR_{0.995}(LOB2) = \Phi^{-1}(0.995) \cdot 200 = 2.576 \cdot 200 = 515.2$ 

Łączny wymóg:  $\kappa^{(M1)} = \sqrt{[257.6 \quad 515.2] \cdot \begin{bmatrix} 1 & 0.6 \\ 0.6 & 1 \end{bmatrix}}$  $\begin{bmatrix} 1 & 0.6 \ 0.6 & 1 \end{bmatrix}$ . [257.6]  $\begin{bmatrix} 237.0 \\ 515.2 \end{bmatrix} = 700.748$ 

#### Metoda **M2**

 $\mathbf{B} = F_1^{-1}(0.985) + F_2^{-1}(0.991) = \Phi^{-1}(0.985) \cdot 100 + \Phi^{-1}(0.991) \cdot 200 =$  $= 2.170 \cdot 100 + 2.366 \cdot 200 = 690.2$ 

 $\mathcal{C} = F_1^{-1}(0.989) + F_2^{-1}(0.990) = \Phi^{-1}(0.989) \cdot 100 + \Phi^{-1}(0.990) \cdot 200 =$  $= 2.290 \cdot 100 + 2.326 \cdot 200 = 694.2$ 

W celu oszacowania VaR-u korzystamy ze wzoru:

$$
\widehat{VaR}_{\alpha}(X)=X_{[n\cdot\alpha]+1:n}.
$$

Stąd otrzymujemy

 $VaR_{0.995}(S) = S_{[1100 \cdot 0.995]+1:1100} = S_{1095:1100} = 694.2$ 

i łączny wymóg

$$
\kappa^{(M2)} = VaR_{0.995}(S) - E(S) = 694.2 - 0 = 694.2
$$

Różnica:  $\kappa^{(M1)} - \kappa^{(M2)} = 6.548$ 

........................................................................................................................................

#### **Odp. b)**

Efekt dywersyfikacji dla **M1**:

- Bezwzględny:  $D = 257.6 + 515.2 700.748 = 772.8 700.748 = 72.052$
- Względny:  $d = \frac{72.052}{773.8}$  $\frac{2.032}{772.8}$  = 0.093

Efekt dywersyfikacji dla **M2**:

Bezwzględny:  $D = 257.6 + 515.2 - 694.2 = 772.8 - 694.2 = 78.6$ 

\_\_\_\_\_\_\_\_\_\_\_\_\_\_\_\_\_\_\_\_\_\_\_\_\_\_\_\_\_\_\_\_\_\_\_\_\_\_\_\_\_\_\_\_\_\_\_\_\_\_\_\_\_\_\_\_\_\_\_\_\_\_\_\_\_\_\_\_

• Względny:  $d = \frac{78.6}{773.6}$  $\frac{78.6}{772.8}$  = 0.102

Różnica:

- Bezwzględny: 6.548
- Względny: 0.009

## **Zadanie 10.**

Poniżej podano następujące informacje związane z liniowym modelem regresji postaci  $Y \sim X_1 + X_2 + X_3$ .

• Tabela analizy wariancji modelu liniowego:  $X_1 \sim X_2 + X_3$ Response:  $X_1$ 

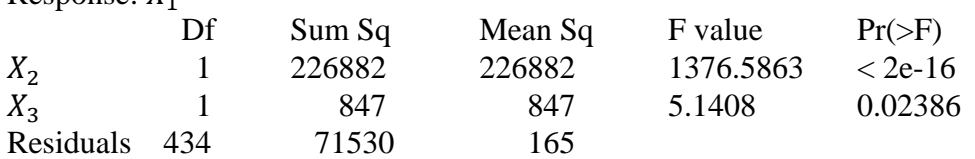

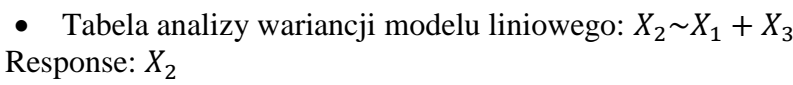

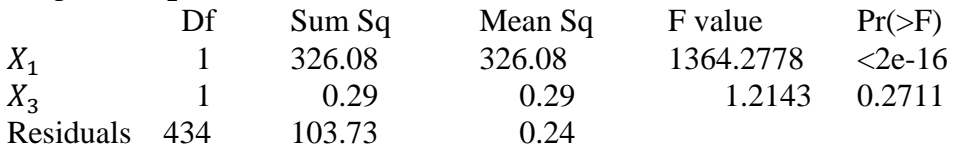

• Tabela analizy wariancji modelu liniowego:  $X_3 \sim X_1 + X_2$ Response:  $X_3$ 

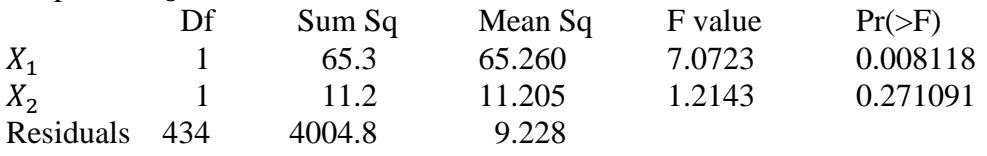

- a) Omówić problem współliniowości zmiennych objaśniających w liniowym modelu regresji. Zaproponować sposoby "radzenia sobie" z tym problemem (gdy wystąpi).
- b) Na podstawie powyższych informacji wyznaczyć współczynnik inflacji wariancji (współczynnik VIF – *Variance Inflation Factor*) dla każdej ze zmiennych objaśniających.
- c) Czy wystąpił problem współliniowości w przedstawionym w zadaniu modelu?

## **Odpowiedzi:**

## ........................................................................................................................................

## **Odp. a)**

W odpowiedzi należało uwzględnić następujące elementy:

- Opis problemu. W modelu regresji liniowej z wieloma zmiennymi objaśniającymi zakłada się, że nie występują zależności liniowe między zmiennymi niezależnymi. Oznacza to, że macierz  $X'X$  jest pełnego rzędu i istnieje macierz do niej odwrotna. Problem współliniowości występuje, gdy
	- o co najmniej jedna zmienna objaśniająca jest liniowo zależna od jednej lub kilku pozostałych. Wtedy  $X'X$  nie jest macierzą pełnego rzędu, nie jest więc odwracalna i nie można wyznaczyć ocen parametrów modelu.
	- o występuje silne skorelowanie zmiennych objaśniających. Wtedy można wyznaczyć oceny parametrów, ale mogą one być niewiarygodne.

W modelowaniu najczęściej mamy do czynienia z drugim z wyżej wymienionych przypadków.

- Wskazanie oznak możliwej współliniowości, np. bardzo wysoki współczynnik determinacji i nieistotne parametry.
- · Wskazanie sposobów "radzenia sobie" z tym problemem. Np.
	- o usunięcie wybranych (z najbardziej skorelowanych) zmiennych, tak aby zmniejszył się VIF pozostałych,

........................................................................................................................................

- o wprowadzenie ograniczeń na parametry (regresja grzbietowa),
- o skonstruowanie nowych zmiennych z użyciem np. PCA.

#### **Odp. b)**

Współczynnik inflacji wariancji

$$
VIF_j = \frac{1}{1 - R_j^2}
$$

Obliczenia dla  $VIF_1$ :

$$
R_1^2 = \frac{226882 + 847}{226882 + 847 + 71530} = \frac{227729}{299259} = 0.761
$$
  

$$
VIF_1 = \frac{1}{1 - R_1^2} = \frac{1}{1 - 0.761} = 4.184
$$

Analogicznie otrzymujemy:

 $VIF_2 = 4.1463$  $VIF_1 = 1.0191$ 

#### **Odp. c)**

Przyjmuje się, że problem współliniowości występuje, gdy VIF jest większy od 10. W literaturze można spotkać także wartość graniczną równą 5.

\_\_\_\_\_\_\_\_\_\_\_\_\_\_\_\_\_\_\_\_\_\_\_\_\_\_\_\_\_\_\_\_\_\_\_\_\_\_\_\_\_\_\_\_\_\_\_\_\_\_\_\_\_\_\_\_\_\_\_\_\_\_\_\_\_\_\_

........................................................................................................................................

W analizowanym przypadku nie występuje.

# **Sesja egzaminacyjna w dniu 5 marca 2019 r.**

## **Modelowanie**

## **Arkusz ocen**

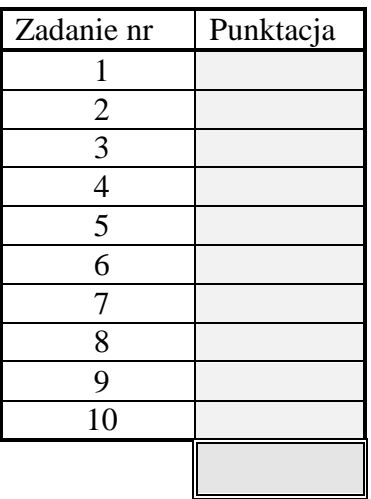